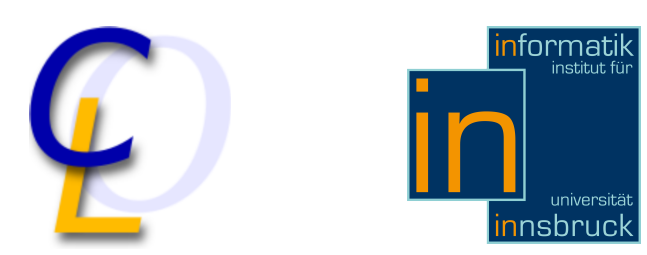

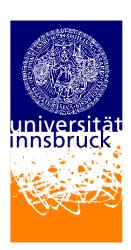

Seminar Report

# Vertiefungseminar Cobol - 99 Bottles of Beer

Stefan Hötzl stefan.hoetzl@uibk.ac.at

19 February 2011

Supervisor: Priv.-Doz. Dr. Georg Moser

### Abstract

This article gives an overview, about cobol, one of the oldest higher programming language. It includes the history, the usage in past and nowadays, and a basic introduction to cobol.

# **Contents**

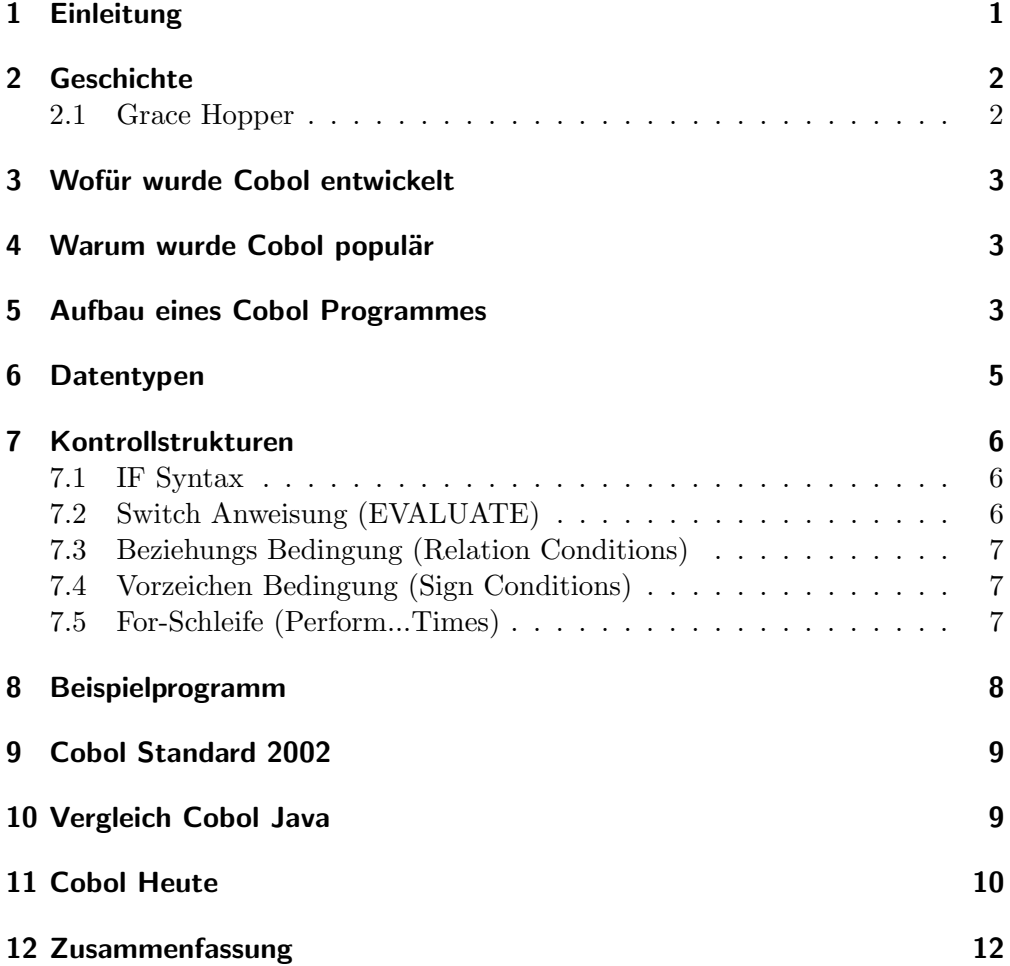

### <span id="page-2-0"></span>1 Einleitung

Cobol ist eine der ältesten und weit verbreitetsten höheren prozeduralen Programmiersprachen weltweit und findet heute noch große Anwendung. Diese Arbeit soll, dem Leser die wichtigsten Grundlagen, wie die Struktur [\[5\]](#page-4-2), Daten-typen [\[6\]](#page-6-0) und Kontrollstrukturen [\[7\]](#page-7-0) von Cobol erläutern. Auch die Geschichte [\[2\]](#page-3-0) von Cobol und wofür [\[3\]](#page-4-0) es entwickelt wurde sind Gegenstand dieser Arbeit. Es werden Gründe angeführt, warum Cobol eine so große Popularität [\[4\]](#page-4-1) erlangte, dass es nach 50 Jahren immernoch so häufig im Einsatz ist, wie es heutzutage der Fall ist. Anhand eines Beispielprogrammens [\[8\]](#page-9-0), wird der Ablauf eines Cobol Programmes erklärt und auf wichtige Punkte eingegangen. Im Kapitel Cobol Standard 2002 [\[9\]](#page-10-0), findet sich eine Zusammenfassung über die wichtigsten Erneuerungen gegenüber den vorhergehenden Standards. Es findet sich eine Gegenüberstellung [\[10\]](#page-10-1) von Cobol und Java, inder die wesentlichen Unterschiede aufgezeigt werden. Abschließend wird auf die heutige Verwen-dung [\[11\]](#page-11-0) von Cobol eingegangen und eine kurze Zusammenfassung [\[12\]](#page-13-0) über diesen Artikel gegeben.

#### 2 Geschichte

# <span id="page-3-0"></span>2 Geschichte

Cobol<sup>[1](#page-3-2)</sup> ist eine der ältesten, höheren, prozeduralen Programmiersprachen, die in den 1950iger Jahren entwickelt wurde und heute noch Verwendung findet. 1959 wurde Cobol von einer Gruppe namens "Short Range Comitee", das aus EDV Herstellern und Hochschulabsolventen bestand, entwickelt. Diese Gruppe wurde, im Auftrag des amerikanischen Verteidigungsministerium gegründet, um eine Spezifikation für eine hardwareunabhängige, standardisierte, problemorientierte Sprache, zur Erstellung von Programmen für den betriebswirtschaftlichen Bereich, zu entwickeln. Diese erste Spezifikation, wurde von der Programmiersprache "Flow Matic", die von Grace Hopper entwickelt wurde, sehr geprägt, deshalb wird Grace Hopper als "die Mutter" von Cobol bezeichnet. Dieser erste Standard von Cobol, wurde von verschiedenen Organisation weiterentwickelt, da diese Standards untereinander inkompatibel waren, wurde 1968 der erste Standard von ANS (American National Standard) festgelegt. 1974 und 1985 veröffentlichte ANSI (American National Standards Institute) eine überarbeite Version, die jeweils eine Reihe neuer Features beinhaltete. Der aktuelle Standard Cobol 2002 beinhaltet moderne Aspekte wie z.b. objektorientierte Programmierung und wird bis heute weiterentwickelt.

### <span id="page-3-1"></span>2.1 Grace Hopper

Grace Hopper[2](#page-3-3) war eine amerikansche Informatikerin und Pionierin im Bereich der Informatik. Sie beendete 1930 ihr Studium der Mathematik und Physik an der Universität Yale mit Auszeichnung. 1952 entwickelte sie den ersten Compiler (A-0) und 1957 die Programmiersprache "Flow Matic".

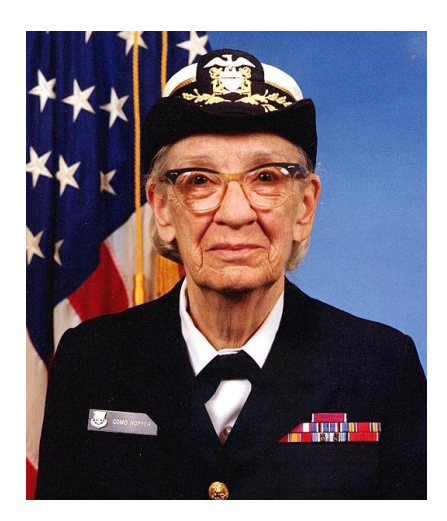

Figure 1: Grace Hopper

<span id="page-3-2"></span> $1^1$ Cobol <http://de.wikipedia.org/wiki/Cobol> Zugriff: 03.Jänner 2011

<span id="page-3-3"></span><sup>&</sup>lt;sup>2</sup>Grace Hopper [http://de.wikipedia.org/wiki/Grace\\_Hopper](http://de.wikipedia.org/wiki/Grace_Hopper) Zugriff: 03.Jänner 2011

### <span id="page-4-0"></span>3 Wofür wurde Cobol entwickelt

Der Haupteinsatzzweck von Cobol liegt, wie im Namen COmmon Business Oriented Language schon angedeutet, im kaufmännischen Geschäftsbereich. Die Sprache ist speziell für die Verabeitung von großen strukturierten Datenmengen im Batchbetrieb, auf Mainframesystemen geeignet. Im Bereich dieser Systeme ist Cobol nach wie vor die dominierede Sprache. Cobol findet in vielen Unternehmen, aber vorallem bei Versicherungen und Banken, die große Datenmengen zu verarbeiten haben, Anwendung. Wenn man heutzutage z.b. eine Geldbehebung am Bankomaten<sup>[3](#page-4-3)</sup> tätigt, wird diese Transaktion meist durch Cobol verarbeitet.

### <span id="page-4-1"></span>4 Warum wurde Cobol populär

Cobol ist eine prozedurale Programmiersprache, die aufgrund ihrer wortreichen und stark an die natürliche Sprache angelehnte Syntax, leicht zu verstehen und von Personen ohne Programmierkenntnisse, leicht zu erlernen ist. Zu der Zeit als Cobol entwickelt wurde, gab es im Bereich, der Business Lösungen, nur Programme, die in Assembler implementiert und sehr schwer zu warten, verändern und weiterzuentwicklen waren. Der Softwareentwickler musste sich nicht mehr mit Pointern, Adressen und Computer Instruktionen beschäftigen und konnte sich auf das programmieren ansich konzentrieren. Dadurch sparten Firmen bei Entwicklungskosten große Summen an Geld.

# <span id="page-4-2"></span>5 Aufbau eines Cobol Programmes

Da Cobol zu einer Zeit entwickelt wurde, wo Computer mittels sogenannten Lochkarten programmiert wurden, entspricht eine Zeile Cobol Code genau einer Lochkarte mit 80 Spalten. Diese Spalten sind wie folgt definiert.

- Spalten 1-6 Zeilennummer (wird vom Compiler ignoriert)
- Spalte 7 Kennzeichnung einer Kommentar-, Fortsetzungs-, Debuggingzeile
- Spalten 8-11 Area A (Start von Division Names, Section Names, Paragraph Names, 01 Level Numbers)
- Spalten 12-72 Area B (Start von z.B. Expressions)
- Spalten 73-80 Versionsnummer

<span id="page-4-3"></span> $3Cobol$  mit 50 Jahren noch kein bisschen müde [http://www.zdnet.de/](http://www.zdnet.de/it_business_technik_cobol_mit_50_jahren_noch_kein_bisschen_muede_story-11000009-41004923-1.htm) [it\\_business\\_technik\\_cobol\\_mit\\_50\\_jahren\\_noch\\_kein\\_bisschen\\_muede\\_](http://www.zdnet.de/it_business_technik_cobol_mit_50_jahren_noch_kein_bisschen_muede_story-11000009-41004923-1.htm) [story-11000009-41004923-1.htm](http://www.zdnet.de/it_business_technik_cobol_mit_50_jahren_noch_kein_bisschen_muede_story-11000009-41004923-1.htm) Zugriff: 03.Jänner 2011

#### 5 Aufbau eines Cobol Programmes

| <b>SECUENCE</b> |            |                |                                 | COBOL STATEMENT | <b>IDENTIFICATION</b> |
|-----------------|------------|----------------|---------------------------------|-----------------|-----------------------|
| PAGE 15t flat   |            |                |                                 |                 |                       |
| 00201           |            |                | $DATA$ RECORD IS RECORD-IN.     |                 |                       |
| 00202           | $\alpha$ , |                | $RECORD-TN$ .                   |                 |                       |
| 00203           |            | 05             | $STUDENT-MAME$                  | PIC[X(20)].     |                       |
| 0.0204          |            | 0 <sub>5</sub> | $ S T UDENT$ - $ CLAS S$ - $IN$ | PIC<br>$^{19}$  |                       |
| 00205           |            | 0.5            | $GRADE-1$                       | PIC<br>$ 9 $ .  |                       |
| 00206           |            | a si           | $GRADE-2$                       | PIC<br> 9       |                       |
| 00207           |            | 0.5            | $GRADE-3$                       | PIC<br>191      |                       |

Figure 2: Cobol Programmierkarte

Jedes Cobol Programm hat eine festgelegte Struktur. Diese besteht aus den vier DIVISIONS:

- IDENTIFICATION DIVISION
- ENVIRONMENT DIVISION
- DATA DIVISION
- PROCEDURE DIVISION

Diese Reihenfolge ist einzuhalten. In der IDENTIFICATION DIVISION, stehen Informationen für den Entwickler und Compiler wie (z.b. PROGRAM-ID, Author, Erstellungsdatum etc.), wobei eine PROGRAM-ID zwingend angegeben werden muss, die anderen Prameter sind optional. Die ENVIRONMENT DIVISION wird unterteilt in die CONFIGURATION SECTION und die INPUT-OUTPUT SECTION und enthält Informationen über verwendete Hardware sowie externe Ressourcen (z.B. Dateien, Drucker etc.). Hier wird auch festgelegt auf welchem System, das Programm kompilliert wurde und lauffähig ist. Die vom Programm verwendeten Daten werden in der DATA DIVISION festgelegt und wird in die FILE SECTION und WORKING-STORAGE SECTION unterteilt. Die FILE SECTION beschreibt die benutzte Peripherie des Programmes. In der WORKING-STORAGE SECTION, erfolgt die Deklaration von Variablen, die verwendet werden. Die Parameter der ENVIRONMENT DIVISION und der DATA DIVISION sind optional. Die PROCEDURE DIVISION beinhaltet die eigentliche Programmlogik. Dies beinhaltet alle Anweisungen, die zur Ein- und Ausgabe, sowie zur Verarbeitung der Daten, verarbeitet werden.

ENVIRONMENT DIVISION, DATA DIVISION, PROCEDURE DIVISION lassen sich in Kapitel (SECTION) unterteilen, welche sich wiederum in Paragraphen (PARAGRAPH) unterteilen lassen. Paragraphen beinhalten Sätze (SENTENCE), die die eigentlichen ausführbaren Anweisungen beinhalten, in Figure 3 ist diese Hirarchie zum besseren Verständnis grafisch dargestellt.

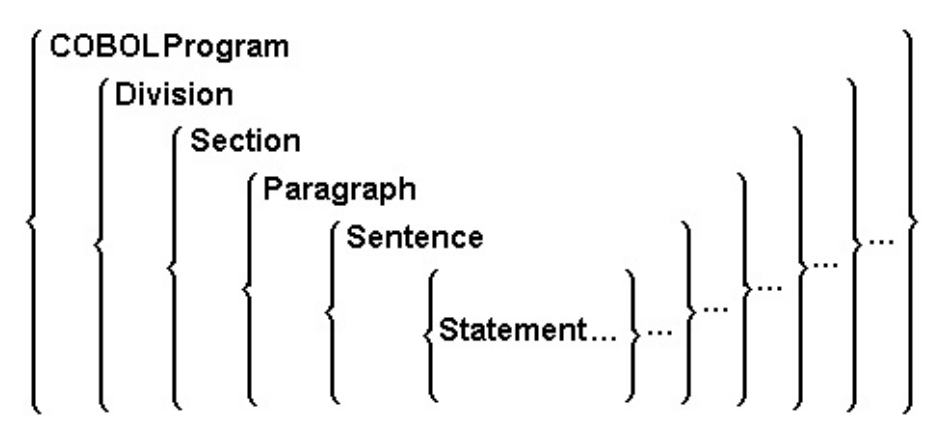

Figure 3: Cobol Hirarchie

# <span id="page-6-0"></span>6 Datentypen

Datentypen wie Integer oder Double, wie man z.b. aus C++ kennt gibt es in Cobol nicht. In Cobol kommt ein schwaches Typisierungskonzept zum Einsatz. Es wird nur zwischen Numerischen- bzw. Alphanumerischen Datentypen unterschieden. Numerische Datentypen können die Ziffern 0-9, einen Dezimalpunkt, ein Vorzeichen enthalten und dürfen maximal 18 Ziffern lang sein, wohingegen der Alphanumerische Datentyp, auch Groß- bzw. Kleinbuchstaben und Sonderzeichen enthalten kann. Die Deklaration der Variablen erfolgt, wie in Kapitel 4 bereits beschrieben, in der WORKING-STORAGE SECTION und der DATA DIVISION. Die Deklaration sieht folgendermaßen aus:

Stufennummer Variablenname PICTURE Datentyp

Das Schlüsselwort PICTURE, definiert den Datentyp und die Länge (Anzahl der Zeichen) einer Variable. Dazu gibt es 2 Maskenzeichen, "9" steht für einen Numerischen- und "X" steht für einen Alphanumerischen Datentyp. Die Länge einer Variable wird z.b. mit 999 angegben, dies würde bedeuten, dass es sich um eine numerische Variable mit der Länge 3 handelt, es gibt aber auch die Vereinfachung, die Länge dem Maskenzeichen als Parameter zu übergeben. Zwei Beispiele zur Verdeutlichung dieses Schemas:

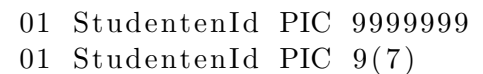

Soll eine Variable auch negative oder nicht-ganzzahlige Werte beinhalten, muss dies bei der Definition mitangegeben werden. Dafür bietet Cobol die beiden Maskenzeichen "S" bzw. "V". Wird das Zeichen "S" als Präfix an die Datendefinition anghängt, so wird das Vorzeichen mitabgespeichert. Das Zeichen "V" bestimmt die Position des Dezimalpunktes. Die folgende Deklaration definiert die Variable Temperatur mit Vorzeichen und einer Nachkommastelle.

01 Temperatur  $S9(3)V9$ 

#### 7 Kontrollstrukturen

Mithilfe der Stufennummer können zusammengestzte Datetypen wie z.b. ein struct in C, definiert werden. Im folgenden Beispiel wird der Datentyp StudentenDetails definiert der sich aus einer StudentenId und einem wiederum zusammengestzten Datentyp StudentenName zusammensetzt. Auf diese Weise können Hirarchien in Datenstrukturen abgebildet werden.

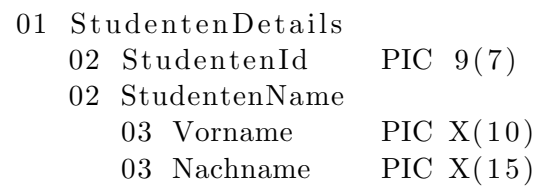

# <span id="page-7-0"></span>7 Kontrollstrukturen

In Cobol gibt es, so wie in anderen Programmiersprachen, Kontrollstrukturen. Im folgenden Abschnitt, werden ausgewählte behandelt.

#### <span id="page-7-1"></span>7.1 IF Syntax

Neben einfachen IF Statements, biete Cobol auch die Möglichkeit, der verschachtelten IF Statements.

```
IF VarA > VarD THEN IF VarA > 10 THEN
  Statement1 IF VarA < 15 THEN
ELSE DISPLAY "lower than 15"
  Statement2 END−IF
END−IF ELSE
                  DISPLAY "lower than 10"
                END−IF
```
#### <span id="page-7-2"></span>7.2 Switch Anweisung (EVALUATE)

Die Switch Anweisung, wie man sie z.B. aus Java oder C kennt, wird in Cobol mit dem Schlüsselwort EVALUATE eingeleitet. EVALUATE<sup>[4](#page-7-3)</sup> ist mächtiger als eine Switch Anweisung, es besteht nämlich die Möglichkeit mithilfe des Schlüsselwortes ALSO, zwei Werte auf einmal zu prüfen, wie die folgenden Beispiele zeigen.

<span id="page-7-3"></span><sup>4</sup>Cobol Tutorium <http://www.csis.ul.ie/cobol/course/cobolintro.htm> Zugriff: 03.Jänner 2011

7.3 Beziehungs Bedingung (Relation Conditions)

```
EVALUATE Geschlecht ALSO FamStand EVALUATE Geschlecht
  WHEN "\mathbf{w}" ALSO "\mathbf{s}" WHEN "\mathbf{w}"
    DISPLAY "Frau, ledig" DISPLAY "Frau"
  WHEN "w" ALSO "v" WHEN "m"
    DISPLAY "Frau verheiratet" DISPLAY "Mann"
  WHEN \text{"m"} ALSO \text{"s"}DISPLAY "Mann ledig" DISPLAY "Fehler"
  WHEN "m" ALSO "v"
    DISPLAY "Mann verheiratet"
  WHEN OTHER
    DISPLAY "Fehler"
END−EVALUATE.
```
### <span id="page-8-0"></span>7.3 Beziehungs Bedingung (Relation Conditions)

Beziehungs Bedingungen testen ob ein Wert, größer, gleich groß oder kleiner ist, als ein anderer Wert. Die Auswertung einer Bedingung gibt immer TRUE oder FALSE zurück, und nicht so wie z.b. in C 0 oder 1. Zu beachten ist, dass nur Werte des gleichen Typs verwendet werden dürfen. Folgendes Beispiel wäre ungültig und würde zu einem Fehler führen.

IF "243" IS GREATER THAN 3445 THEN ...

Beispiele für gültige Bedingungen:

IF "Haus" IS EQUAL TO "Auto" THEN ... IF 243 IS GREATER THAN 3445 THEN  $\dots$ IF 456 IS LESS THAN 564 THEN...

#### <span id="page-8-1"></span>7.4 Vorzeichen Bedingung (Sign Conditions)

Vorzeichen Bedingungen prüfen ob ein Wert positive, negativ oder Null ist.

0 IS POSITIVE 4 IS NEGATIVE Var1 IS NULL

#### <span id="page-8-2"></span>7.5 For-Schleife (Perform...Times)

Perform...Times hat eine Besonderheit, die es so in keiner mir bekannten, anderen Programmiersprache gibt. Es besteht die Möglichkeit einen Codeblock "In-line" oder "Out-of-line" auszuführen. "In-line" bedeutet, dass die auszuführenden Anweisungen inner halb des Perform...Times Block steht, wohingegen "Out-of-line" bedeutet, dass die Anweisungen z.b. in einem Pragraph zusammengefasst werden und direkt auf aufgerufen werden. "Out-of-line" bietet somit die Möglichkeit Anweisungen, die man öfter braucht zusammenzufassen und an verschiedenen Stellen wiederzuverwenden.

```
PERFORM 10 TIMES PERFORM OutOfLine 10 TIMES
  DISPLAY "Inline"
END−PERFORM OutOfLine
                          DISPLAY "Out-of-line"
```
# <span id="page-9-0"></span>8 Beispielprogramm

In diesem Kapitel wird anhand eines Beispiels der Ablauf eines Cobol Programmes erklärt. Dieses Programm benötigt 2 Zahlen und einen Operator (+/-), als Eingabe, diese wird dann berechnet und auf dem Bildschirm ausgegeben.

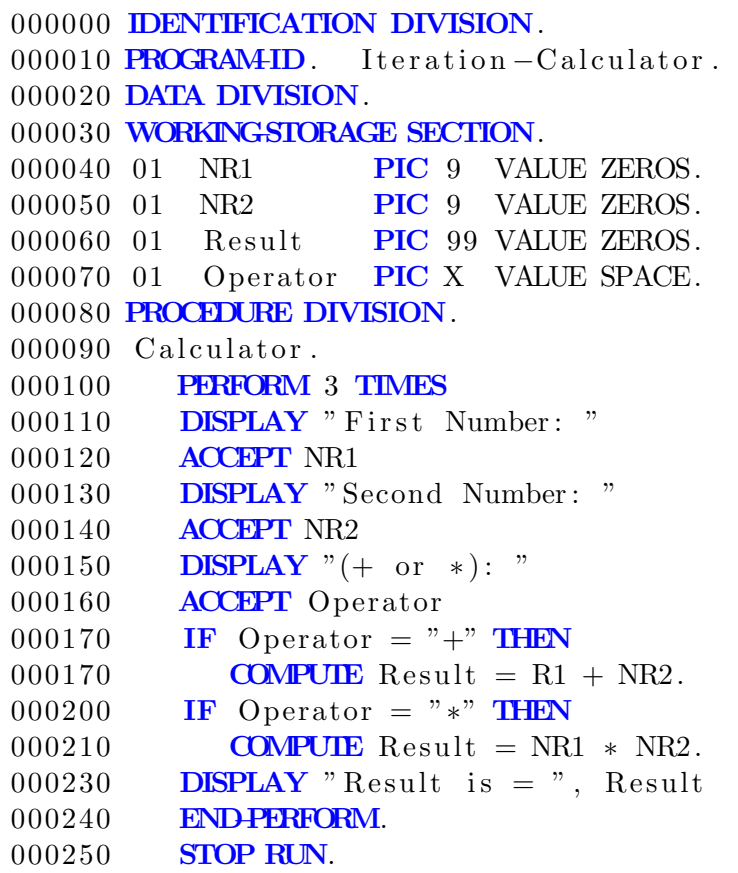

Bei Ausführung wird das Programm Zeile für Zeile abgearbeitet. In der IDENTIFICATION DIVISION, ist hier nur die PROGRAM-ID angegeben, die benötigt wird, damit das Programm kompiliert. Es könnten hier noch Author und Erstellungsdatum angegeben werden. Die DATA DIVISION enthält die Deklaration der vier Variablen NR1, NR2, Result und Operator. In diesem Beispiel fehlt die ENVIRONMENT DIVISION, dies bedeutet, dass keine Dateien bzw. spezielle Hardware verwendet werden. Die PROCEDURE DIVISION, beinhaltet eine Prozedur Calculator. In dieser wird eine Schleife 3 mal ausgeführt, die den Benutzer auffordert zwei Zahlen und einen Operator einzugeben und speichert

diese Eingaben in den entsprechenden Variablen ab. Dann wird je nach Operator das Ergebnis berechnet und auf dem Bildschirm ausgegeben. Ist die Schleife fertig durchlaufen, wird der Befehl STOP RUN ausgeführt, der das Programm beendet.

# <span id="page-10-0"></span>9 Cobol Standard 2002

Dieser Standard ist der neueste von Cobol. Hier werden die wichtigsten Erneuerungen zu den älteren Standards behandelt. Die wohl wichtigste Anderung ist, dass die Zeilenlänge von 80 Zeichen auf 255 Zeichen erweitert und auf die Formatierung, die in Kapitel 5 beschrieben wird, verzichtet wurde. Da eine Programmiersprache, die wirklich ernstgenommen werden will, ohne Objektorientierung nicht auskommt, wurden Erweiterungen dafür eingeführt. Es wurde ein XML Parser integriert, der über das Schlüsselwort XML PARSE verwendet werden kann. Ein Problem, das Entwickler oft hatten, war es, das es nur Globale Variablen gab und wenn Variablen benötigt wurden, die nur in einer Prozedur Verwendung fanden, mussten diese nachträglich in der DATA DI-VISION hinzugefügt werden, deshalb ist es nun möglich lokale Variablen in Prozeduren zu definieren.

# <span id="page-10-1"></span>10 Vergleich Cobol Java

Cobol basierd auf einem Prozeduralen Programmiermuster, wohingegen Java auf einem Objektorientierten Programmiermuster basierd. Java ist streng typisiert und kennt verschiedenste Datentypen, wie z.B. Integer, Float, Double etc.. Cobol ist schwach typisiert und unterscheidet nur zwischen 2 Datentypen, dem Numerischen- und Alphanumerischen-Typ. Cobol erlaubt die Variablen Deklaration nur in der dafür vorgesehenen DIVISION, zudem sind alle Variablen global. In Java können Variablen fast überall deklariert werden und haben einen gewissen Gültigkeitsbereich.

Da Cobol darauf spezialisiert ist, große Datenmengen und viele Transaktionen zu verarbeiten, eignet es sich weniger um komplexe Algorithmen zu implementieren, wohingegen Java keinerlei Probleme damit hat komplexe Algorithmen abzubilden. Wenn man aber mit Java große Datenmangen, vernünftig verarbeiten will, wird man um eine Datenbank nicht herum kommen, dies beteutet wiederum einen großen Mehraufwand in der Entwicklung. Die folgende Implementierung des Beispielprogrammes aus Kapitel 8, in beiden Sprachen soll die Unterschiede verdeutlichen.

#### 11 Cobol Heute

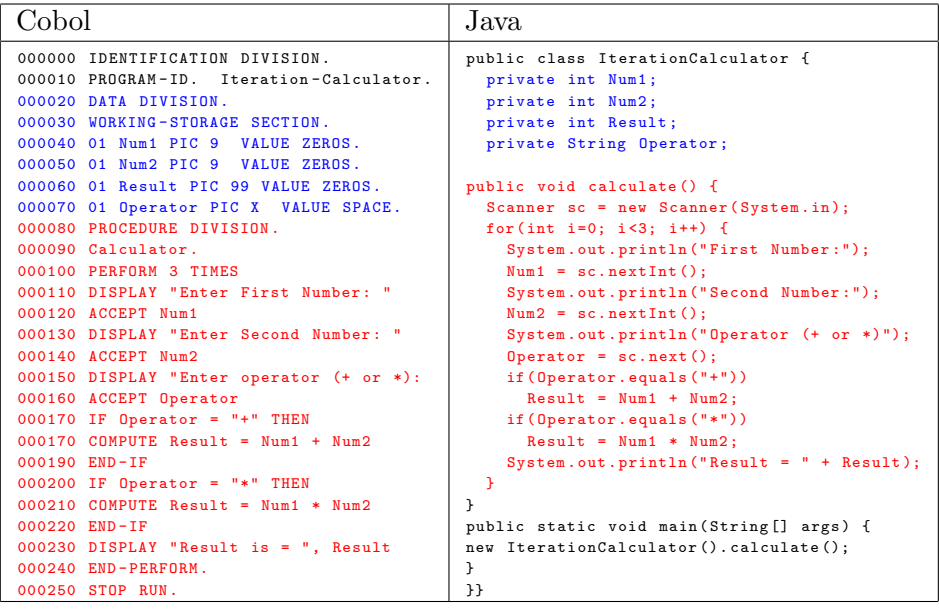

### <span id="page-11-0"></span>11 Cobol Heute

Cobol ist nach wie vor die dominierende Sprache auf Mainframesystemen für Businessanwendungen. Datamonitor<sup>[5](#page-11-1)</sup> schrieb in einem Bericht, "Cobol-Continuing to Drive Value in the 21st Century", vom November 2008 folgendes:

- Weltweit sind 200 Milliarden Zeilen Cobolcode aktiv im Einsatz.
- 75% der anfallenden Daten in Businessanwendungen und 90% der weltweiten Finanztransaktion, werden von Cobolprogrammen verarbeitet.
- Jedes Jahr werden 5 Milliarden neue Zeilen Cobolcode, implementiert.

Ein weiterer Grund dafür, dass Cobol in naher Zukunft, nicht abgelöst werden wird, ist der, dass viele Programme die teilweise schon über 30 Jahre alt sind und über diese Zeit sehr gewachsen sind, immernoch in Verwendung sind und die Kosten für eine Neuentwicklung, meist um ein vielfaches teurer sind, als die Wartung und weiterentwicklung der bestehenden Lösungen. Auch die stetige Weiterentwicklung der Sprache und Features, wie z.b. die Einführung objektorientierter Programmierung, oder die Integration in andere Programmiersprachen  $(z.b.$  .NET), verhelfen Cobol dazu, nicht an popularität zu verlieren. Das folgende Beispiel soll verdeutlichen, wie sich Cobol in .NET integrieren lässt. Diese Erweiterung wird durch NetCobol<sup>[6](#page-11-2)</sup> der Firma Fujitsu<sup>[7](#page-11-3)</sup> bereitgestellt.

<span id="page-11-1"></span><sup>5</sup>http://www.datamonitor.com/

<span id="page-11-2"></span><sup>6</sup>http://www.fujitsu.com/global/services/software/netcobol/ Zugriff: 18.2.2011

<span id="page-11-3"></span><sup>7</sup>http://www.fujitsu.com/

```
010 CLASS-ID. HELLO INHERITS FORM.
020 ENVIRONMENT DIVISION .
030 CONFIGURATION SECTION.
040 REPOSITORY.
050 PROPERTY WIN−TEXT AS "Text"
060 CLASS APPLICATION AS "System.WinForms. Application"
070 CLASS FORM AS "System. WinForms. Form".
080 FACTORY.
090 PROCEDURE DIVISION .
100 METHOD-ID. MAIN.
110 DATA DIVISION .
120 WORKING−STORAGE SECTION.
130 77 APP−OBJ USAGE OBJECT REFERENCE FORM.
140 PROCEDURE DIVISION .
150 INVOKE HELLO "NEW" RETURNING APP-OBJ.
160 MOVE "Hallo Cobol" TO WIN-TEXT OF APP-OBJ.
170 INVOKE APPLICATION "Run" USING BY VALUE APP-OBJ.
180 END METHOD MAIN.
190 END FACTORY.
200 END CLASS HELLO.
```
Dieses einfache Beispiel<sup>[8](#page-12-0)</sup> öffnet ein Framefenster und gibt den String "Hallo Cobol" aus. Auf den ersten Blick sieht, es so aus als wäre, das ein ganz normales Cobol Programm, bei näherer Betrachtung sieht man aber große Unterschiede. Als erstes fällt auf, dass die Programm-ID fehlt, die ja wie in Kapitel 4 beschrieben, eigentlich zwingend notwendig ist, damit das Progamm kompiliert wird. Hier handelt es sich aber um objektorientiertes Cobol und eine Klasse. Dies ist also eine Klasse namens HELLO und erbt von der Klasse FORM. In den Zeilen 50, 60 und 70 werden benutzte Ressourcen definiert, dabei handelt es sich um .NET Klassen. Zeile 100 definiert eine Methode namens MAIN, das auch ein Konstrukt von objektorienterten Cobol ist. Interessant ist die Zeile 130, hier wird ein APP-OBJ Objekt angelegt, das auf ein Objekt der .NET Kasse FORM referenziert. Diese Objekt wird in Zeile 150, 160, 170 dazu benutzt, um das Formular anzulegen, und den Text "Hallo Cobol" auszugeben.

<span id="page-12-0"></span> ${}^{8}$ <http://msdn.microsoft.com/de-de/library/bb978974.aspx> Zugriff: 14.2.2011

# <span id="page-13-0"></span>12 Zusammenfassung

In dieser Arbeit wurden die wichtigsten Eigenschaften und formalen Strukturen, der Programmiersprache Cobol erläutert. Es wurde beschrieben, wie die Sprache entstand und wie sie sich geschichtlich entwickelt hat. Der große Erfolg von Cobol ist darauf zurückzuführen, dass es wortreich und die Syntax stark an die natürliche Sprache angelehnt ist, dies hatte gegenüber der damals verwendeten Assemblersprachen, den Vorteil, dass die Sprache leicht zu verstehen und lernen war. Es konnten dadurch Entwicklungskosten verringert werden, da sich Entwickler mehr auf das programmieren als auf die Bugsuche konzentrieren konnten. All das führte dazu, dass eine mittlerweile 50 Jahre alte Sprache immernoch große Verwendung findet.

# **References**

- [1] Reimann Artur. COBOL, Language of Choice Then and Now (January, 2001), COBOLReport.com
- [2] Daniel D. McCracken. COBOL Anleitung zur strukturierten Programmierung, 5. Aufl., Oldenbourg Verlag, 1987
- [3] Wolf-Michael Kähler: Programmieren in COBOL 85, 5. Aufl., Vieweg Verlag, 1991.